## **Recommendations for Hardware & Network Settings**

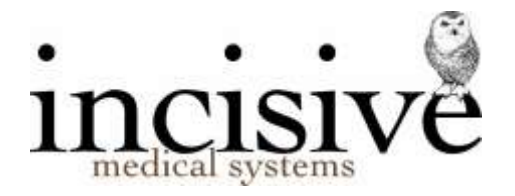

**for** \_\_\_\_\_\_\_\_\_\_\_\_\_\_\_\_\_\_\_\_\_\_\_\_\_\_\_\_\_\_\_\_\_\_\_ **Date:** \_\_\_\_\_\_\_\_\_\_\_\_\_\_\_

*This lists the requirements from Incisive Medical Systems and also recommendations from our experience.* 

*It is not the responsibility of Incisive Medical Systems to install, adjust or maintain hardware, networks, peripheral devices or their related software.* 

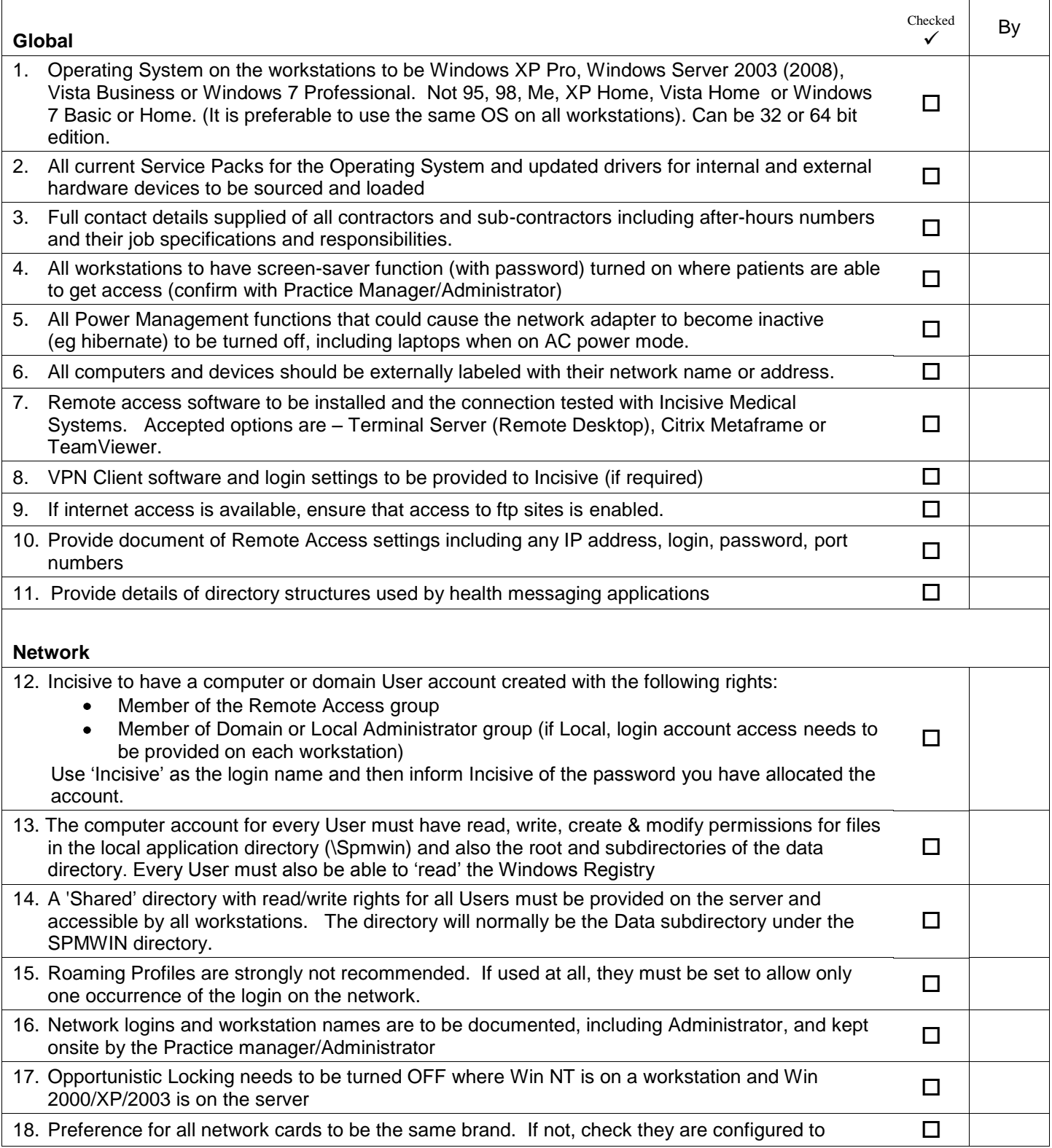

Church House, 67 Riccarton Road, PO Box 80-020, Christchurch, New Zealand p +64 3 343 6880, f +64 3 343 6882, e office@incisive.co.nz, w www.incisive.co.nz

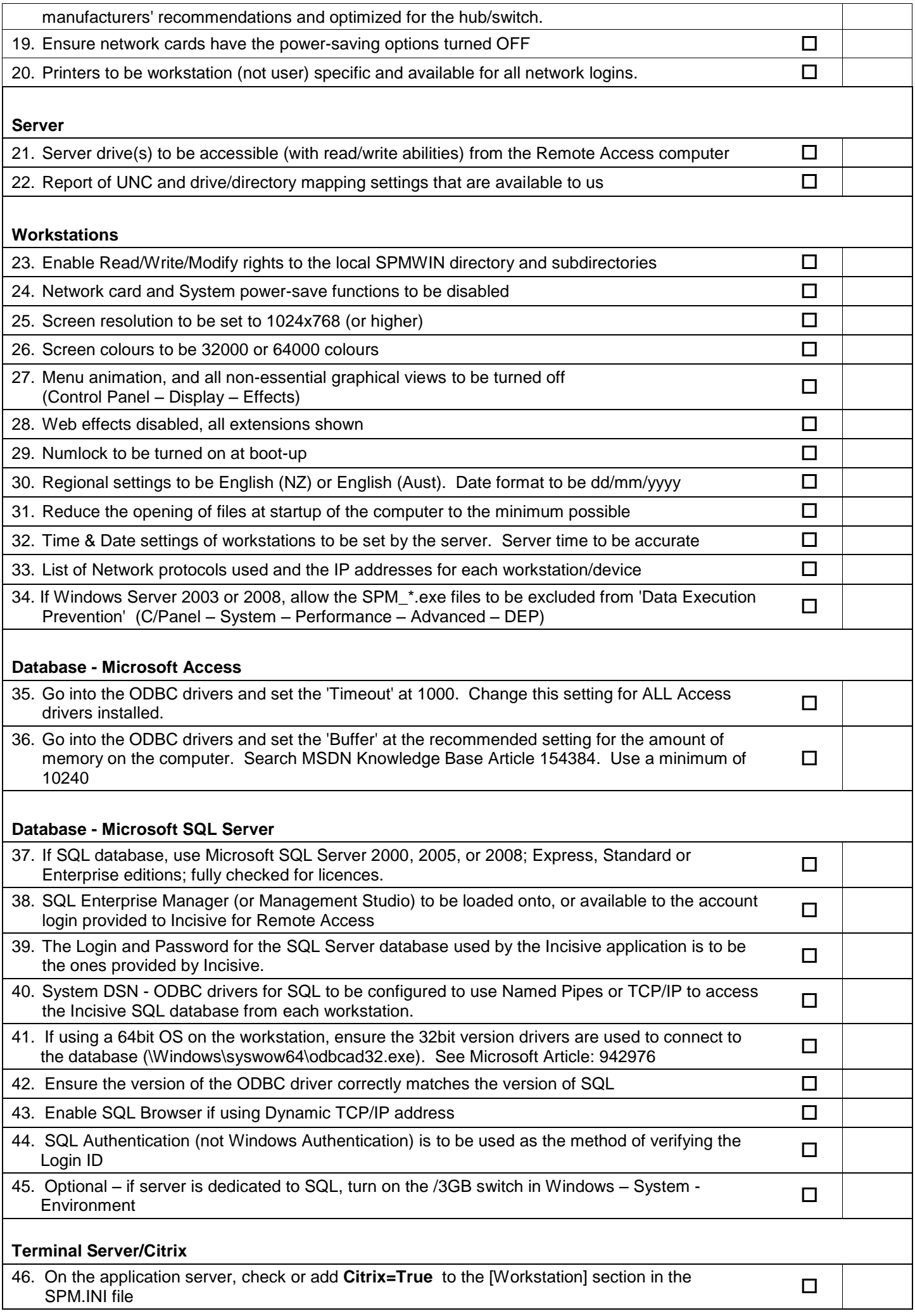

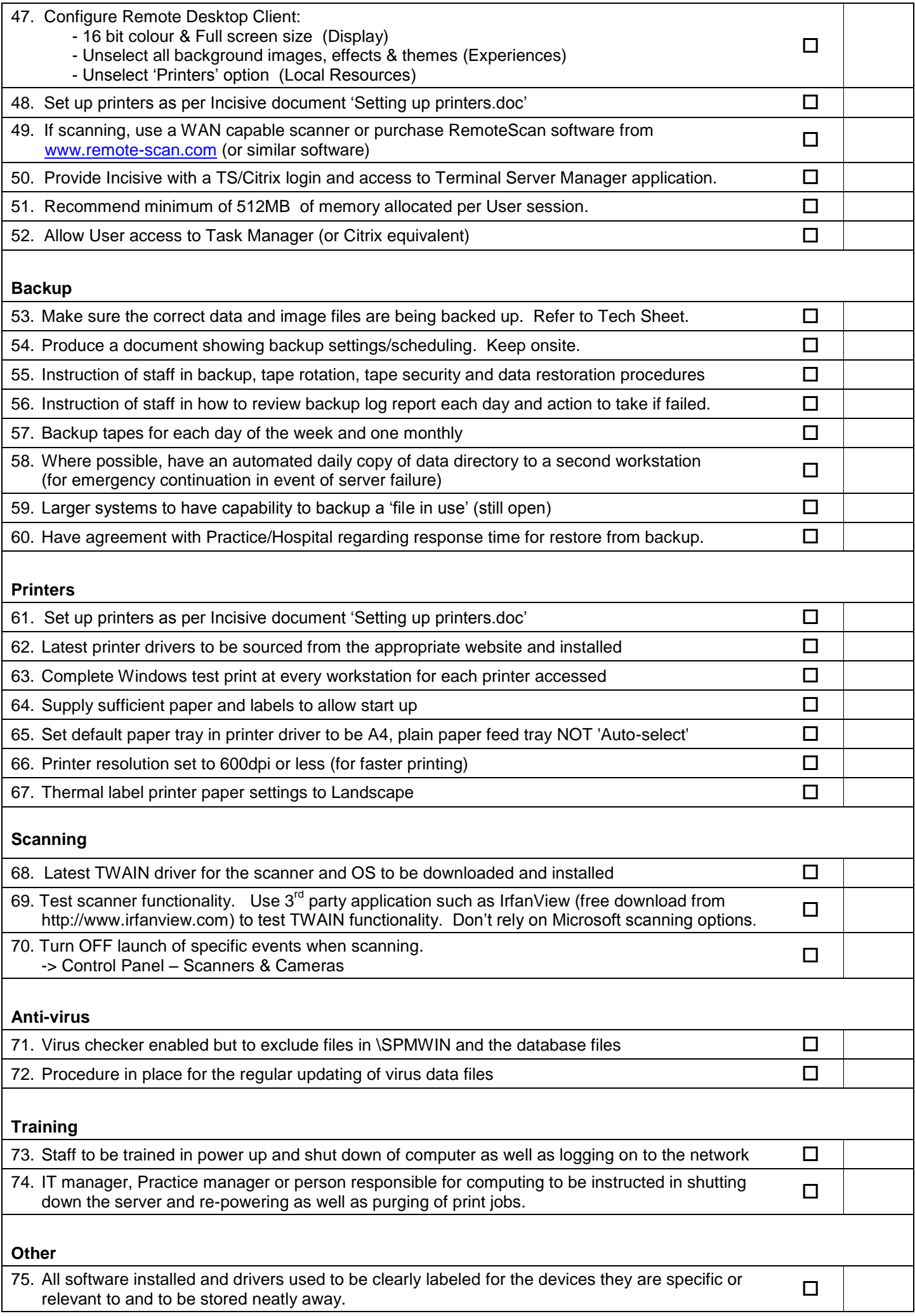

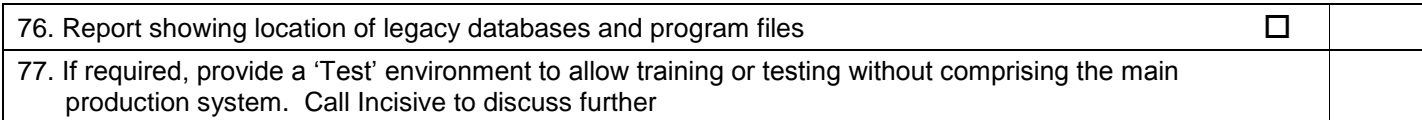

Every practice and hospital have different configuration of hardware, network and software. In all instances, if you are unsure please call the Incisive Helpdesk to discuss the matter.